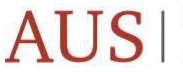

## الجسامعـة الأمـيـركـيــة فـي الـشـــارقـة |  $\bf{AUS}$  | American University of Sharjah

## IT Training | January **2021**

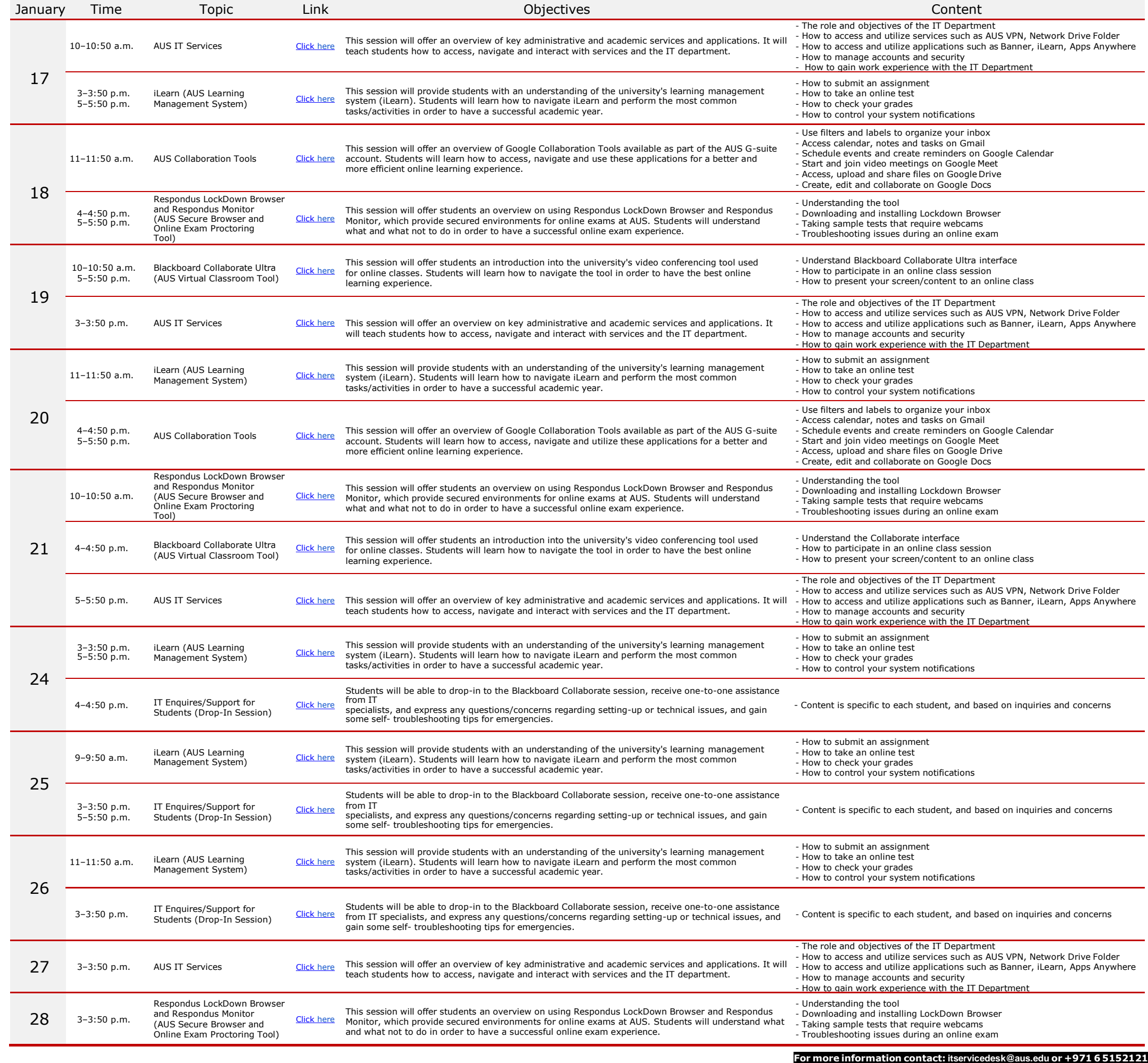